# **Native Android Application for Deactivation** and Decommissioning Technologies **Chandrashekar Gama Deshika Swamy (FIU Graduate Student), Dr. Leonel Lagos, Himanshu Upadhyay**

- $\bullet$  **Design and development of a native android application to access the Deactivation and Decommissioning Knowledge Management repository.**
- $\bullet$  **To study the requirement of the user accessibility and hence create an efficient system to request, fetch and render information.**
- $\bullet$  **The D&D KM-IT (www.dndkm.org) is a webbased knowledge management information tool custom built for the D&D user community. This system was developed by the Applied Research Center (ARC) at Florida International University (FIU) in collaboration with the U.S. Department of Energy Office of Environmental Management (DOE EM).**
- $\bullet$  **The knowledge base can be accessed on computers and mobile devices with suitable browsers.**
- $\bullet$  **The mobile client to server requests have heavy overhead and uses considerable resources like memory, CPU and battery.**
- $\bullet$  **This challenge brings the need for an efficient and easy way to access the D&D knowledge base through mobile devices.**

- $\bullet$  **Development of the native android application, using the latest version API level 19 code named Kitkat.**
- $\bullet$  **Thorough testing of the android application for various functionality.**
- $\bullet$  **To facilitate access to valuable D&D technology information under intermittent or limited internet access.**
- $\bullet$  **Promote and enhance the user experience of accessing D&D KMIT through mobile devices.**

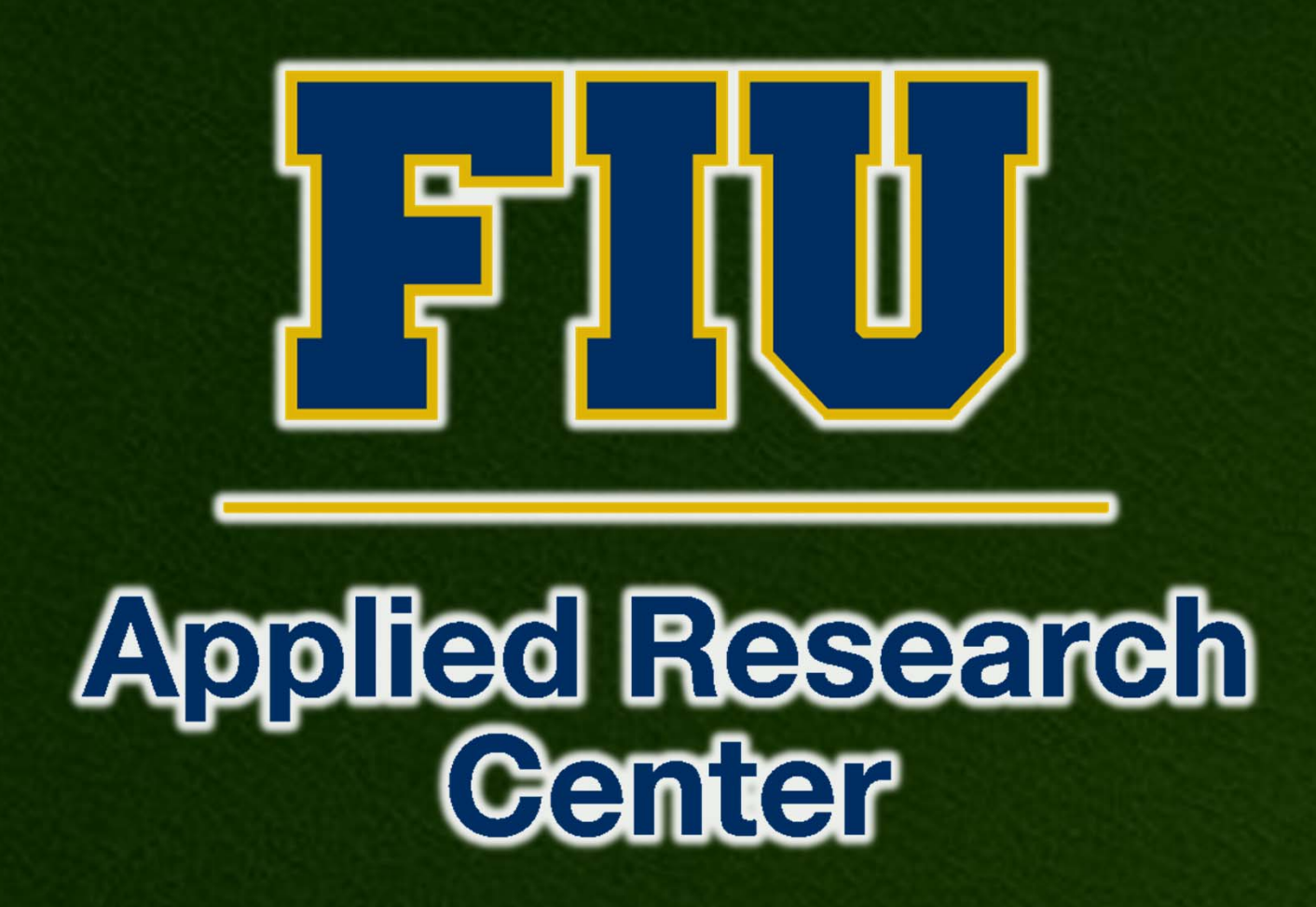

### **INTRODUCTION**

### **OBJECTIVES**

## **RESULTS**

### **METHODS**

- $\bullet$ **using JSON query.**
- $\bullet$ **updates as required.**
- $\bullet$
- $\bullet$

**Cloud** 

### **PATH FORWARD**

**Acknowledgments: Justin Philips, Walter Quintero, Clint Miller, DOE-FIU Science & Technology Workforce Development Program**

Ų

⊖

Cache

 **The Android Mobile device stores the technology information received from the cloud The logic unit checks the stored cache and** 

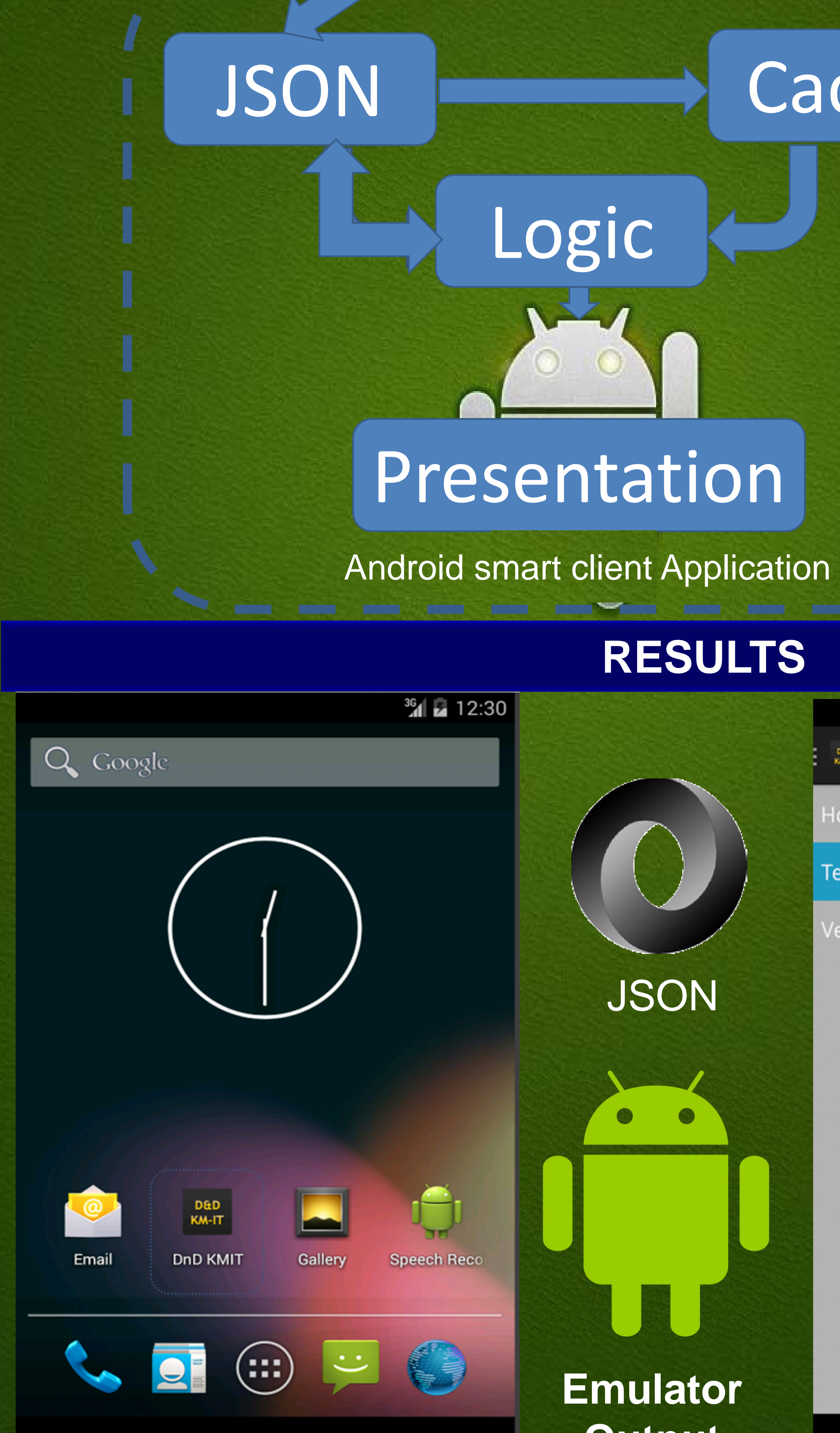

 **The complex JSON text is parsed to provide the technology information to the user.**

**This stored cache information helps user to** 

**access D&D technology information with limited or intermittent internet access.**

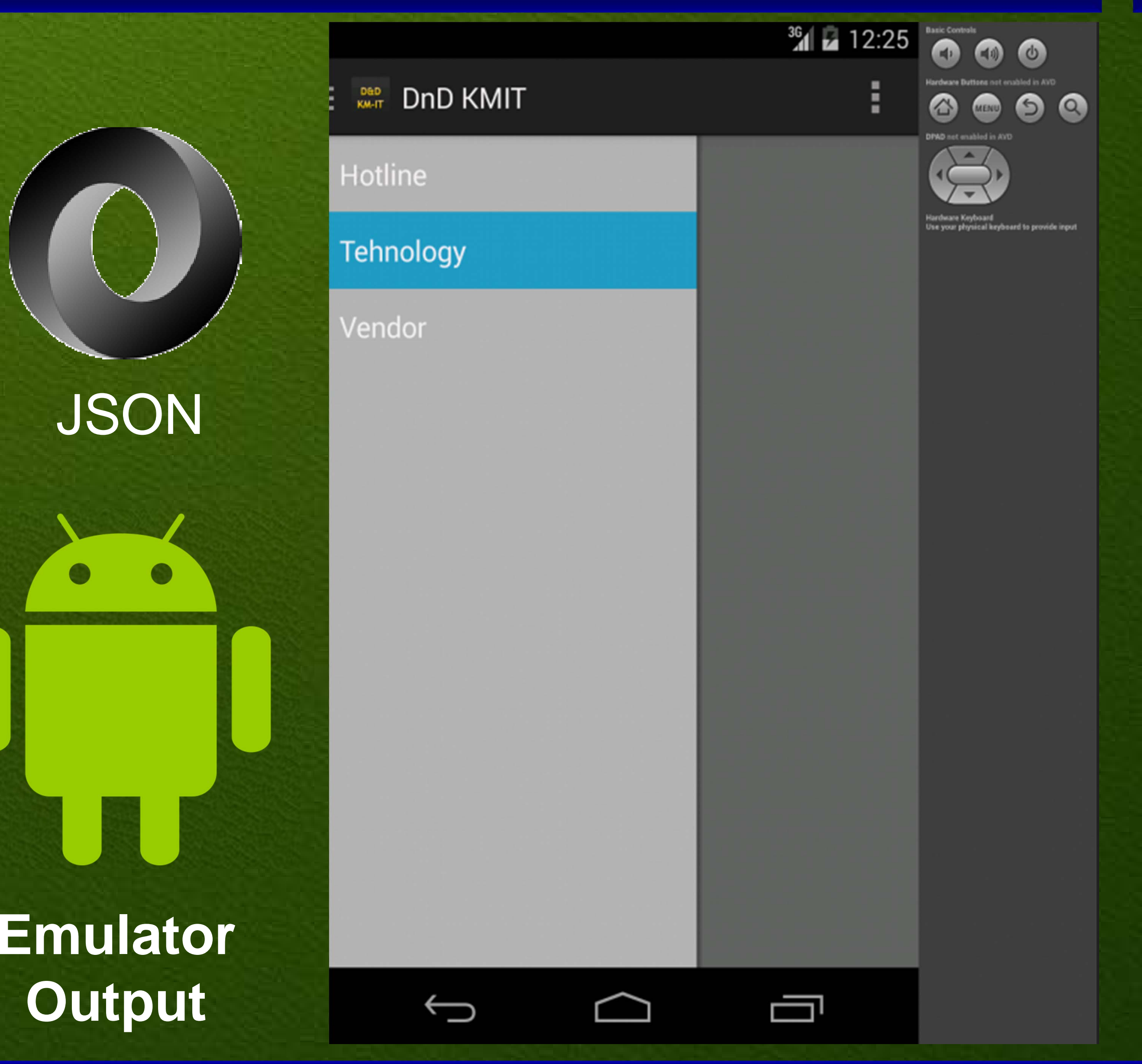

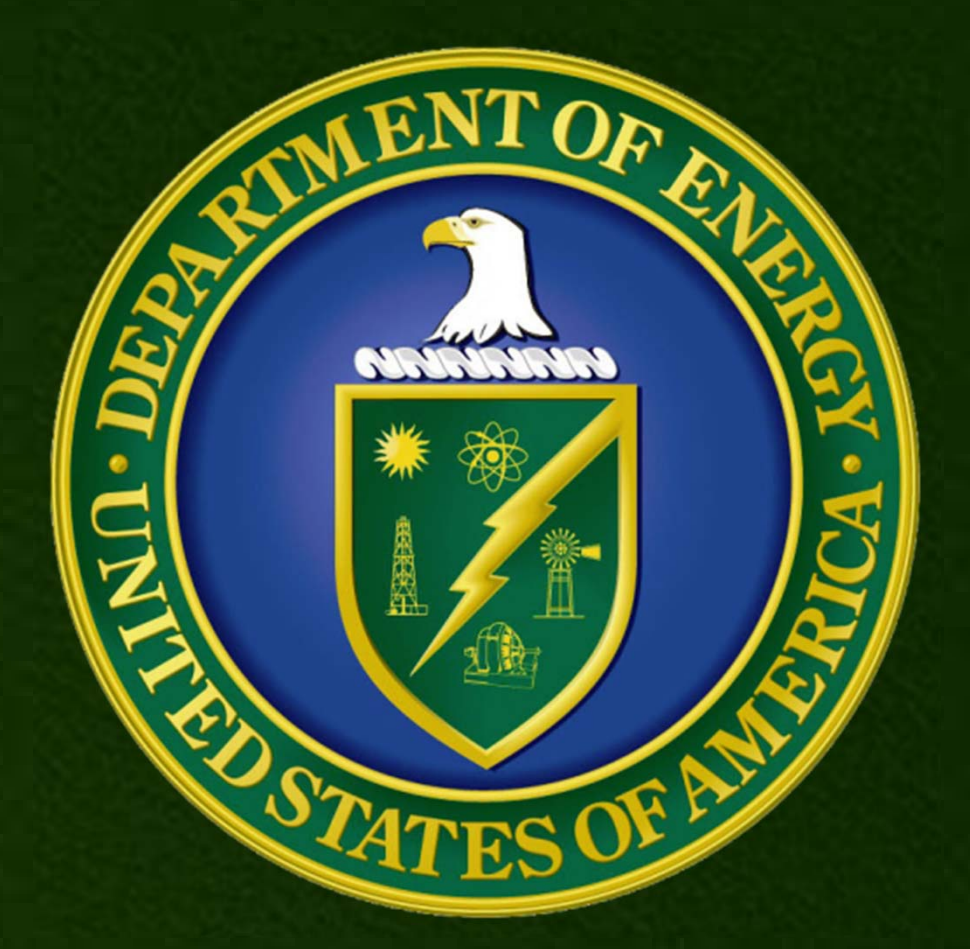